An introduction

Dave Felcey Coherence Product Manager

July 2, 2015

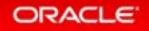

Copyright © 2015, Oracle and/or its affiliates. All rights reserved. | Oracle Confidential - Internal/Restricted/Highly Restricted

#### Safe Harbor Statement

The following is intended to outline our general product direction. It is intended for information purposes only, and may not be incorporated into any contract. It is not a commitment to deliver any material, code, or functionality, and should not be relied upon in making purchasing decisions. The development, release, and timing of any features or functionality described for Oracle's products remains at the sole discretion of Oracle.

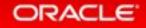

Program Agenda

- Overview
- Using the Coherence Cloud Service
- 3 Development and deployment
- 4 Using an application
- 5 Summary

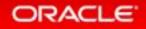

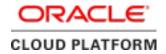

#### Java Cloud Service (JCS)

#### Integration with other services

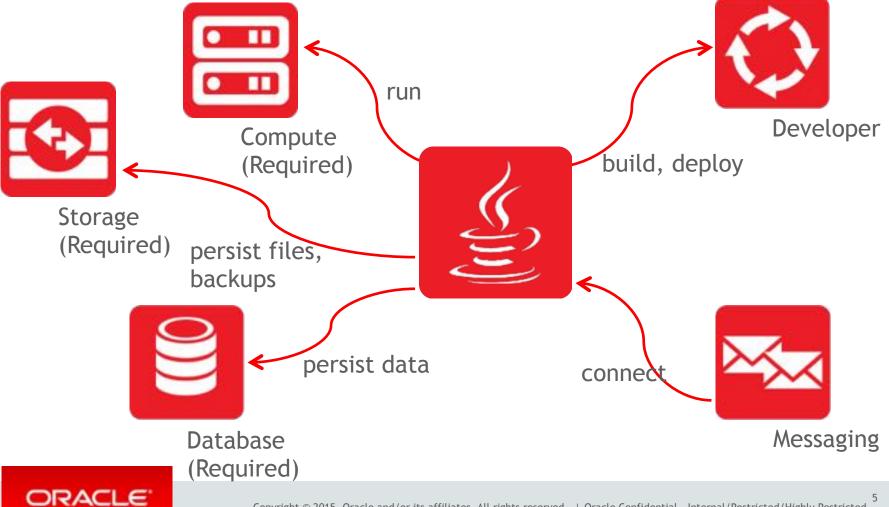

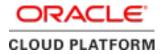

#### Coherence Cloud Service Seamlessly deploy

- Coherence as a feature of Java Cloud Service
- Build on WebLogic/Coherence 12c (12.1.3)
- Leverages Managed Coherence Servers
- Develop, deploy, manage and monitor your applications via WebLogic Management Framework
- One Coherence cluster per domain

- Coherence (TCMP) cluster spans Java Cloud Service and Coherence Cloud Service managed servers
- Cache storage disabled in the application tier

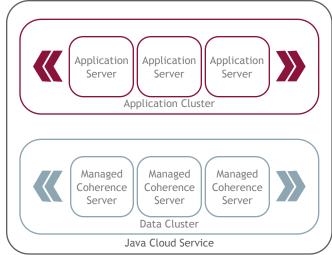

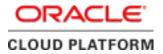

#### Coherence Cloud Service Simple provisioning and capacity planning

- Select unit of scale:
  - Compute Shape
  - *#* of Virtual Machines per Compute Shape
  - *#* of Managed Servers to Virtual Machine
  - Heap Size per Managed Server
- Setup based on workload
- Add capacity as units

ORACLE

• HA deployment automatic

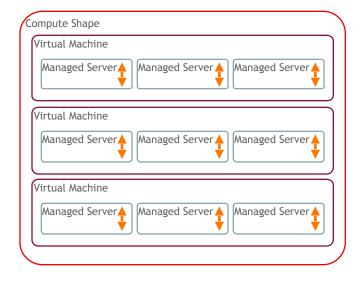

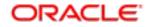

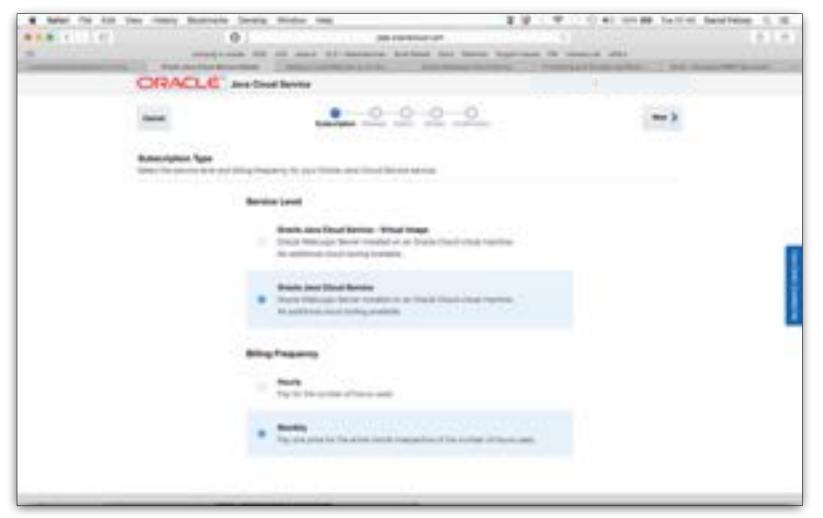

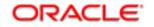

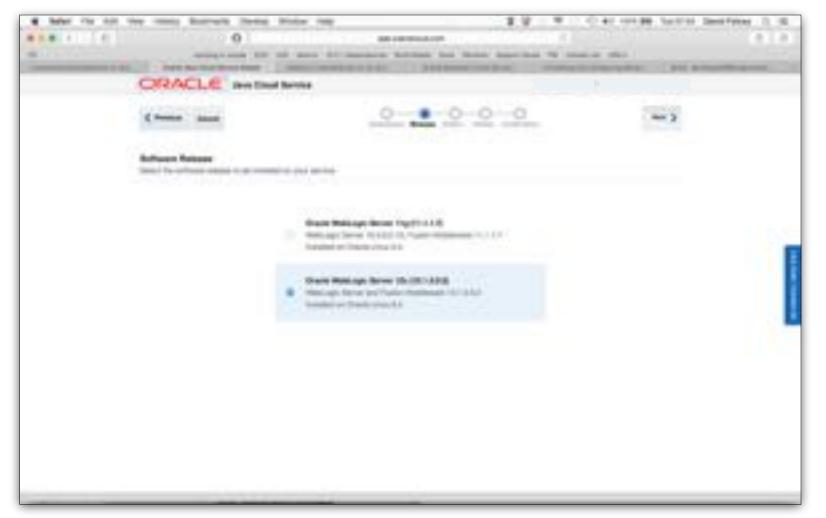

ORACLE

9

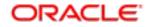

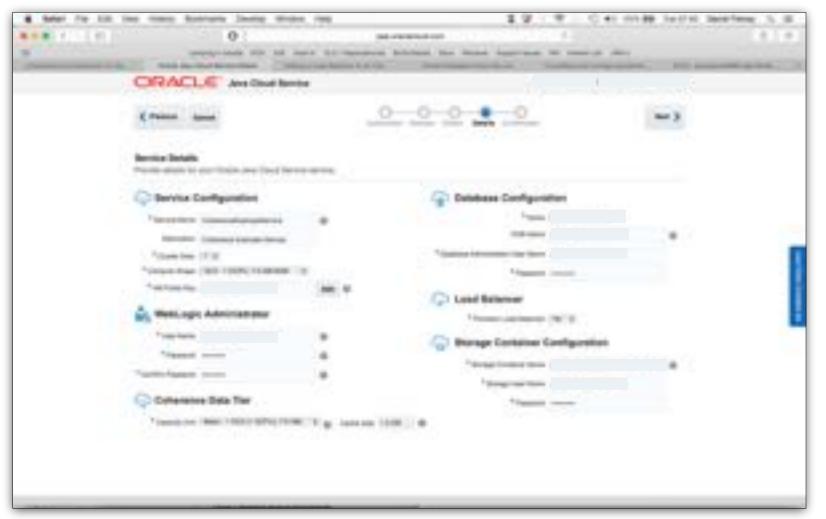

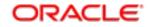

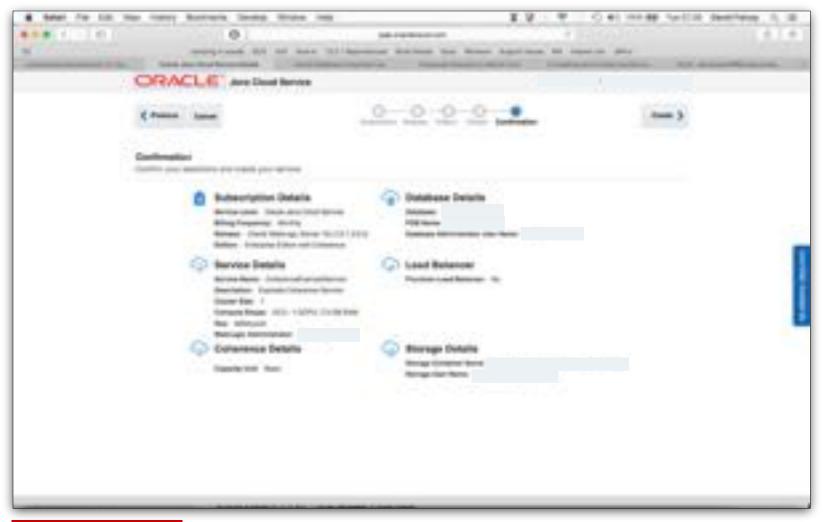

ORACLE

11

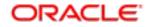

| Anoreal long black on IV W Caller W Land Bandford C K Caller W Land Bandford C K Caller W Land Bandford C K Caller W Land Bandford C K Caller W Land C K Caller W Land C K Cal |
|----------------------------------------------------------------------------------------------------|
| CONCLECTORISTICS CONCERNMENT OF A CONCERNMENT                                                                                                    |
|                                                                                                    |
| BARRAN BARRAN                                                                                                    |

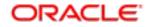

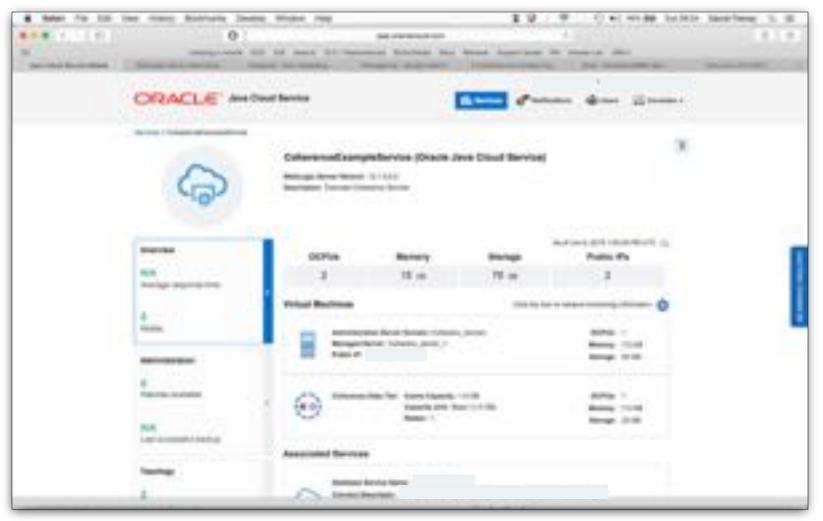

# Oracle Java Cloud Service

#### Demonstration

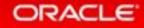

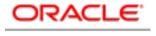

#### Using the Developer Cloud Service

Typical Developer Cloud Service (DCS) Workflow

- 1. Create a project (blank, or from a sample template).
- 2. Add project team members.
- 3. Configure Git source control management.
- 4. Perform continuous builds with Hudson.
- 5. Perform code reviews.
- 6. Check the project home page.
- 7. Update and close issues.
- 8. Deploy to a publicly available Oracle Java Cloud Service server.

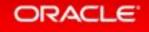

## Oracle Developer Cloud Service

Demonstration

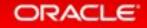

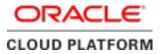

### Coherence applications in JCS

- Connection via Web Application in JCS
- Using a REST connection
- Connection directly via proxy service
  - Using SSL
  - Through SSH Tunnel
- From other OPC services

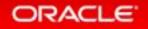

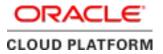

#### Summary

- Coherence Cloud Service is ready to use today. Need to apply for a Trial License (controlled availability)
- Can be used
  - With the Developer Cloud Service, for a complete development environment
  - Standalone, using your own development environment
- Includes monitoring and management features

#### Join the Coherence Community

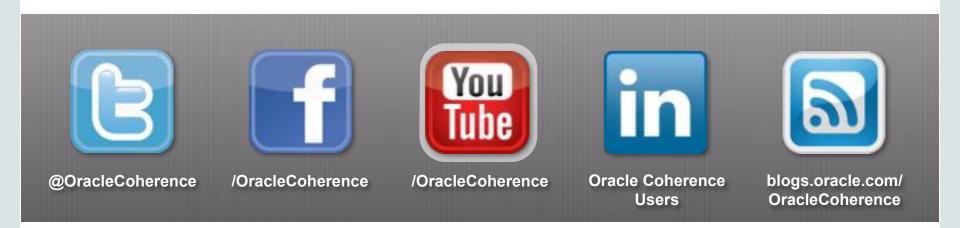

## Visit us at: coherence.oracle.com

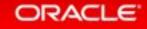

Copyright © 2015, Oracle and/or its affiliates. All rights reserved. | Oracle Confidential - Internal/Restricted/Highly Restricted